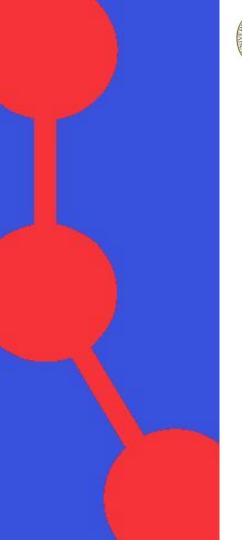

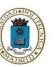

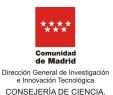

UNIVERSIDADES E INNOVACIÓN

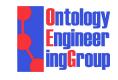

# Ya2ro: A tool for creating Research Objects from minimum metadata

Floriana Antonia Pavel and Daniel Garijo

Ontology Engineering Group, Universidad Politécnica de Madrid, Spain

#### Demo

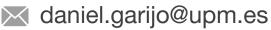

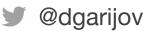

#### https://www.researchobject.org/

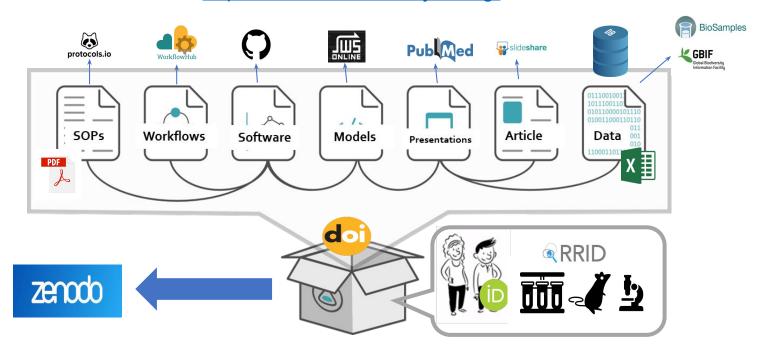

**Research Objects** provide the means to represent all the inputs, outputs and context of a scientific investigation

Slide derived from "RO-Crate: A framework for packaging research products into FAIR Research Objects" By Carole Goble and Stian Soiland-Reyes.

## **Research Objects**

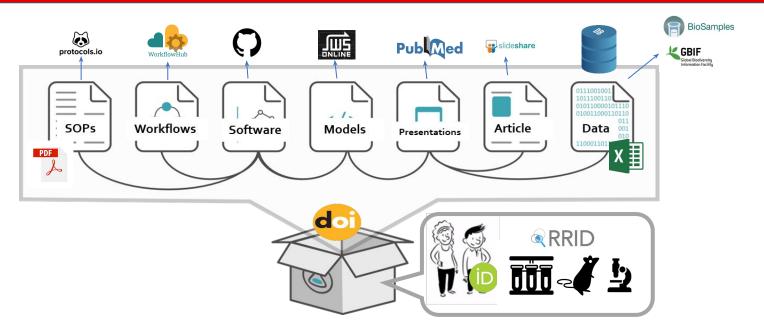

Many aggregated resources are **already described elsewhere: Datasets, Publications, Software, People** (DOIs, ORCIDs, Code repository URLs)

- Available under different APIs (JSON, SPARQL)
- Time-consuming to collect and integrate

#### **Ya2RO: Creating ROs from YAML files**

### Ya2RO collects and aggregates existing resource metadata

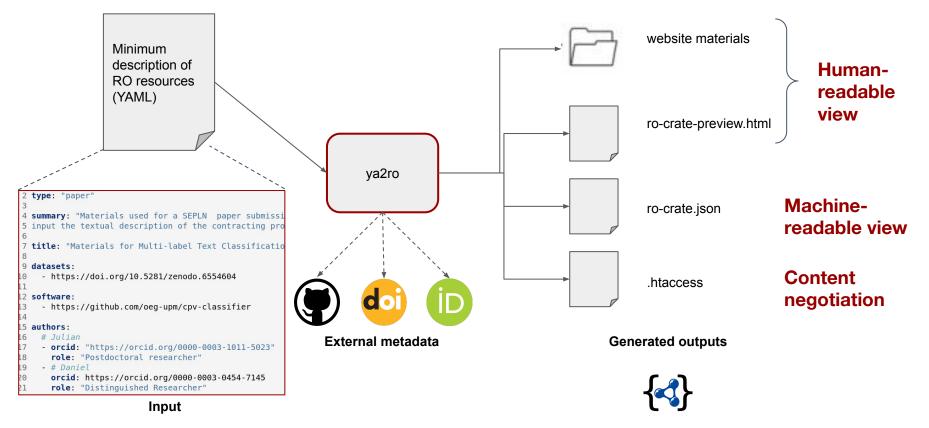

#### Browsing a sample result

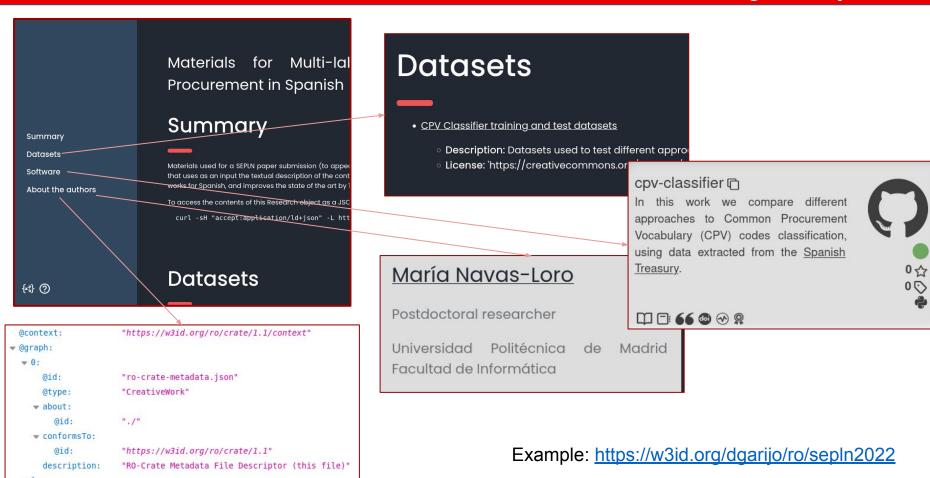

## Ya2RO saves time when creating Research Objects by:

- Using a simple YAML file to list URLs of aggregated resources
- Enriching resources from external metadata in the RO
- Creating an HTML representation for the RO

https://github.com/oeg-upm/ya2ro

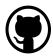

https://pypi.org/project/ya2ro/

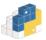